## Welcome to today's meeting

<span id="page-0-0"></span>eb48 90d0 bc00 7cfb 5007 501f fcbe 1b7c bf1b 0650 57b9 e501 f3a4 cbbd be07 b104 386e 007c 0975 1383 c510 e2f4 cd18 8bf5 83c6 1049 7419 382c 74f6 a0b5 07b4 0302 ff00 0020 0100 0000 0002 fa80 ca80 ea53 7c00 0031 c08e d88e d0bc 0020 fba0 407c 3cff 7402 88c2 52be 797d e834 01f6 c280 7454 b441 bbaa 55cd 135a 5272 4981 fb55 aa75 43a0 417c 84c0 7505 83e1 0174 3766 8b4c 10be 057c c644 ff01 668b 1e44 7cc7 0410 00c7 4402 0100 6689 5c08 c744 0600 7066 31c0 8944 0466 8944 0cb4 42cd 1372 05bb 0070 eb7d b408 cd13 730a f6c2 800f 84f0 00e9 8d00 be05 7cc6 44ff 0066 31c0 88f0 4066 8944 0431 d288 cac1 e202 88e8 88f4 4089 4408 31c0 88d0 c0e8 0266 8904

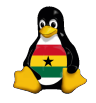

OCC [Programming](#page-19-0)

> Joachim Breitner

[Preview](#page-4-0) [Python](#page-7-0) [if](#page-8-0) [Degree](#page-10-0) [Odd or Even](#page-12-0) [while](#page-14-0) [Guesswork](#page-16-0)

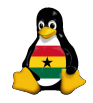

> Joachim Breitner

[Prelude](#page-3-0) [Preview](#page-4-0) [Python](#page-7-0) [if](#page-8-0) [Degree](#page-10-0) [Odd or Even](#page-12-0) [while](#page-14-0) [Guesswork](#page-16-0)

 $2Q$ 

## Obroni Computer Club – Conditionals in Python

Joachim Breitner

SOS Hermann Gmeiner International College

September  $19<sup>th</sup>$  2006

# Today's topics

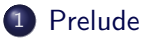

• [Our next steps](#page-4-0)

#### 2 [Conditionals in Python](#page-7-0)

- The if[-statement](#page-8-0)
- [Degree Fahrenheit and Degree Celcius](#page-10-0)
- [Odd or Even](#page-12-0)
- **The while [statement](#page-14-0)**
- [A simple game: Guesswork](#page-16-0)

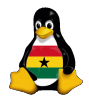

OCC [Programming](#page-0-0)

> Joachim Breitner

[Prelude](#page-3-0) [Preview](#page-4-0) [Python](#page-7-0) [if](#page-8-0) [Degree](#page-10-0) [Odd or Even](#page-12-0) [while](#page-14-0) [Guesswork](#page-16-0)

 $2Q$ 

 $\mathbf{A} \equiv \mathbf{A} + \mathbf{A} + \math$ 

## [Prelude](#page-3-0)

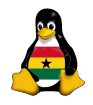

#### OCC [Programming](#page-0-0)

Joachim Breitner

#### [Prelude](#page-3-0)

[Preview](#page-4-0)

[Python](#page-7-0) [if](#page-8-0) [Degree](#page-10-0) [Odd or Even](#page-12-0) [while](#page-14-0) [Guesswork](#page-16-0)

イロト イ部 トイモト イモトー

(B)  $2Q$ 

## **[Prelude](#page-3-0)**

• [Our next steps](#page-4-0)

## [Conditionals in Python](#page-7-0)

- The if[-statement](#page-8-0)
- **[Degree Fahrenheit and Degree Celcius](#page-10-0)**
- [Odd or Even](#page-12-0)
- The while [statement](#page-14-0)
- <span id="page-3-0"></span>[A simple game: Guesswork](#page-16-0)

<span id="page-4-0"></span>and they can caluclate.

Our programs can now save data and interact with the user,

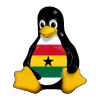

**OCC** [Programming](#page-0-0)

> Joachim Breitner

[Prelude](#page-3-0)

[Preview](#page-6-0)

[Python](#page-7-0)

[if](#page-8-0) [Degree](#page-10-0) [Odd or Even](#page-12-0) [while](#page-14-0) [Guesswork](#page-16-0)

**KOL KALLASI KSI AGA KOLA** 

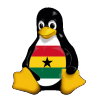

> Joachim Breitner

[Prelude](#page-3-0)

[Preview](#page-6-0)

 $2Q$ 

[Python](#page-7-0) [if](#page-8-0) [Degree](#page-10-0) [Odd or Even](#page-12-0) [while](#page-14-0) [Guesswork](#page-16-0)

Our programs can now save data and interact with the user, and they can caluclate.

What we need now is a way to make descisions. So we will learn about if and while. With that, we can write our first little game (a guessing game).

 $\mathbf{A} \equiv \mathbf{A} + \mathbf{A} + \mathbf{B} + \mathbf{A} + \mathbf{B} + \mathbf{A} + \mathbf{B} + \mathbf{A} + \mathbf{B} + \mathbf{A} + \mathbf{B} + \mathbf{A} + \mathbf{B} + \mathbf{A} + \mathbf{B} + \mathbf{A} + \mathbf{B} + \mathbf{A} + \mathbf{B} + \mathbf{A} + \mathbf{B} + \mathbf{A} + \mathbf{B} + \mathbf{A} + \mathbf{B} + \mathbf{A} + \mathbf{B} + \mathbf{A} + \mathbf{B} + \mathbf{A} + \math$ 

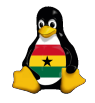

> Joachim Breitner

[Prelude](#page-3-0)

[Preview](#page-4-0)

[Python](#page-7-0) [if](#page-8-0) [Degree](#page-10-0) [Odd or Even](#page-12-0)

[while](#page-14-0) [Guesswork](#page-16-0)

 $2Q$ 

Our programs can now save data and interact with the user, and they can caluclate.

What we need now is a way to make descisions. So we will learn about if and while. With that, we can write our first little game (a guessing game).

<span id="page-6-0"></span>Next week we will look into how we can work with more complex data, and use that to write a little text-based maze.

 $\mathbf{A} \equiv \mathbf{A} + \mathbf{A} + \math$ 

# [Conditionals in Python](#page-7-0)

### **[Prelude](#page-3-0)**

• [Our next steps](#page-4-0)

## 2 [Conditionals in Python](#page-7-0)

- The if[-statement](#page-8-0)
- [Degree Fahrenheit and Degree Celcius](#page-10-0)
- [Odd or Even](#page-12-0)
- **The while [statement](#page-14-0)**
- <span id="page-7-0"></span>[A simple game: Guesswork](#page-16-0)

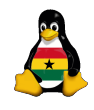

#### OCC [Programming](#page-0-0)

Joachim Breitner

[Prelude](#page-3-0) [Preview](#page-4-0)

[Python](#page-7-0)

[if](#page-8-0) [Degree](#page-10-0) [Odd or Even](#page-12-0) [while](#page-14-0) [Guesswork](#page-16-0)

 $\mathbf{A} \equiv \mathbf{A} + \mathbf{A} + \math$  $2Q$ 

Programs often have to make descision, and do different things depending on their outcome. For that, we need the if-statement:

#### if-statement

- $\parallel$  if condition :
- $\begin{array}{c|c} 2 & \text{some code} \\ 3 & \text{else} \end{array}$
- l else :
- 4 some other code

<span id="page-8-0"></span>The else part is optional. If the condition is true, then "some code" is run, otherwise "some other code is run".

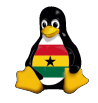

OCC [Programming](#page-0-0)

> Joachim Breitner

[Prelude](#page-3-0) [Preview](#page-4-0) [Python](#page-7-0) [if](#page-8-0) [Degree](#page-10-0) [Odd or Even](#page-12-0) [while](#page-14-0) [Guesswork](#page-16-0)

# An if example.

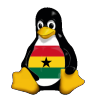

OCC [Programming](#page-0-0)

> Joachim Breitner

[Preview](#page-4-0) [Python](#page-7-0) [if](#page-8-0) [Degree](#page-10-0) [Odd or Even](#page-12-0) [while](#page-14-0) [Guesswork](#page-16-0)

```
age = int(raw-input("What's_my\_\ag{.}a2 if age < 18:<br>3 print ("You
     print("You are kid−ding, right?")
4 print ("Want a cracker? Polly always wants one...")
5 else:
6 \mid print ("Ouuu, biig boy ...")
7 \mid print ("you_don't_look_that_old_anyway!")
8 | print ("Now, _where _was _I...")
```
Note the indentation, that is how you group instructions in python! You can use whatever number of spaces you want, but you have to be consistent within one group. Watch out for that, it's quite a stumbling block at the beginning.

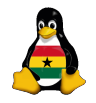

> Joachim Breitner

[Prelude](#page-3-0) [Preview](#page-4-0)

[Python](#page-7-0)

 $QQ$ 

[if](#page-8-0) [Degree](#page-10-0) [Odd or Even](#page-12-0) [while](#page-14-0) [Guesswork](#page-16-0)

I will demonstrate this to you: A Fahrenheit  $\leftrightarrow$  Celcius converter, that asks the user for the direction of conversion.

<span id="page-10-0"></span>The formula

$$
\vartheta_F = \frac{9}{5} \cdot \vartheta_C + 32
$$

$$
\vartheta_C = \frac{5}{9} \cdot (\vartheta_F - 32)
$$

K ロ H K @ H K 할 H K 할 H ( 할 )

## Demonstration: The code

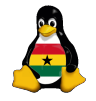

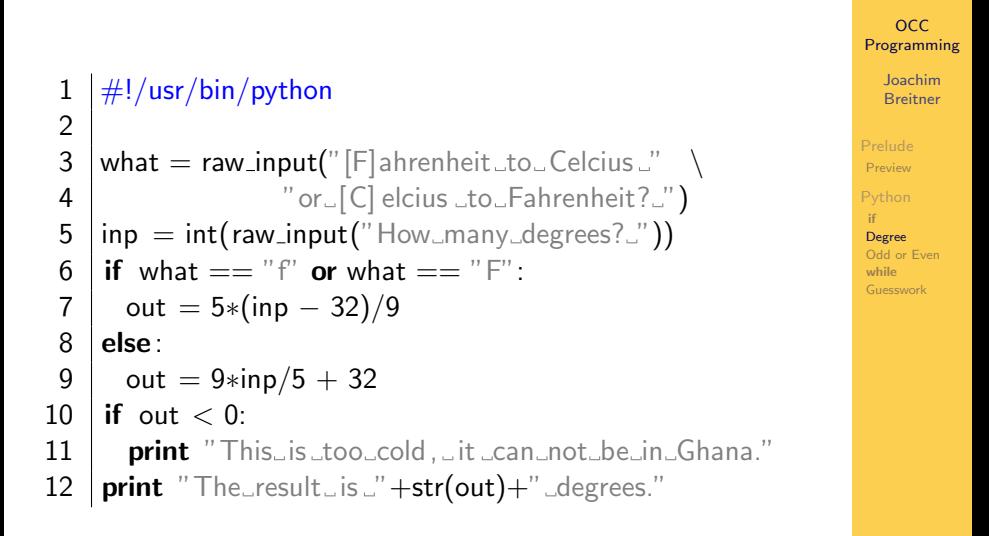

イロト イ押 トイヨト イヨト 一重

## Exercise: Odd or even?

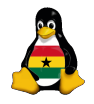

OCC [Programming](#page-0-0)

> Joachim Breitner

[Preview](#page-4-0) [Python](#page-7-0) [if](#page-8-0) [Degree](#page-10-0) [Odd or Even](#page-12-0) [while](#page-14-0) [Guesswork](#page-16-0)

 $2Q$ 

[Prelude](#page-3-0)

A small warmup exercise:

Odd or even number

Write a program that reads a number from the user and then says if the number is odd or even.

<span id="page-12-0"></span>Hint: Use the modulos operator "%" to get the remainder when dividing by 2 to determine if the number is odd or even.

## **Solution**

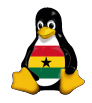

**OCC** [Programming](#page-0-0)

> Joachim Breitner

```
Prelude
Preview
Python
 if
Degree
Odd or Even
 while
Guesswork
```
 $2Q$ 

```
1 \mid \#!/usr/bin/python
```

```
\frac{2}{3}\mathsf{inp} = \mathsf{int}(\mathsf{raw}\_\mathsf{input}("Please\_\mathsf{enter}\_\mathsf{a}\_\mathsf{number}."))4 if inp % 2 = = 1:
5 print "The number 1"+inp+" is odd."
6 else:
```
 $\mathbf{A} \equiv \mathbf{A} + \mathbf{A} + \math$ 

```
7 | print "The _number _"+inp+" _is _even."
```
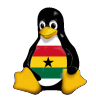

> Joachim Breitner

[Prelude](#page-3-0) [Preview](#page-4-0) [Python](#page-7-0) [if](#page-8-0) [Degree](#page-10-0) [Odd or Even](#page-12-0) [while](#page-14-0) [Guesswork](#page-16-0)

 $\Omega$ 

So far, our programs ran just for a short while. But we want progras that run a bit longer! For that, we need loops: Statements that repeat a certain part of the code. The simplest kind of loop is the **while-loop**.

#### The while-loop

- $\frac{1}{2}$  while condition :
- some code

<span id="page-14-0"></span>"some code" is repeatetly run, until the condition is false.

## Example: Annoying kids. . .

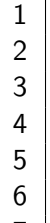

## $\#!/$ usr/bin/python

```
answer = "no"4 while (answer != "yes"):
5 | print ("l am bored")
6 answer = raw_input("Are_we_there_yet?.")
7 \mid print("Ldon't_L like _it_Lhere.")
```
イロト イ押ト イヨト イヨト

ミー  $2Q$ 

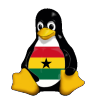

OCC [Programming](#page-0-0)

> Joachim Breitner

[Prelude](#page-3-0) [Preview](#page-4-0) [Python](#page-7-0) [if](#page-8-0) [Degree](#page-10-0) [Odd or Even](#page-12-0) [while](#page-14-0) [Guesswork](#page-16-0)

It's time for our very first game:

#### Number guessing

Write a program that reads a number from the user. It then prints enough empty lines to hide the input. The other play can then enter guesses for the number, and the program will tell him if he has guessed too high or low, until the guess is right.

<span id="page-16-0"></span>Extra exercise for the fast ones: Write the game with reversed roles, i.e., the program guesses a number that the user thought of, and the user types if the guess was too high or too low.

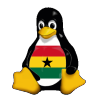

OCC [Programming](#page-0-0)

> Joachim Breitner

[Prelude](#page-3-0) [Preview](#page-4-0) [Python](#page-7-0) [if](#page-8-0) [Degree](#page-10-0) [Odd or Even](#page-12-0) [while](#page-14-0) [Guesswork](#page-16-0)

## Solution: Guesswork

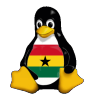

 $\#!/$ usr/bin/python  $\frac{2}{3}$ 12

```
num = int(raw-input("The_ssecret_number:."))4 | print # a | ot of these!
 5 guess = None # No value yet
 6 while guess != num:
 7 \mid guess = int(raw_input("What's_your_guess?_"))
 8 if guess > num:
 9 print "Too high"
10 if guess \lt num:
11 print "Too_low"
13 | print "You_got_it!"
```
OCC [Programming](#page-0-0)

> Joachim Breitner

[Preview](#page-4-0) [Python](#page-7-0) [if](#page-8-0) [Degree](#page-10-0) [Odd or Even](#page-12-0) [while](#page-14-0) [Guesswork](#page-16-0)

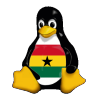

> Joachim Breitner

[Prelude](#page-3-0) [Preview](#page-4-0) [Python](#page-7-0) [if](#page-8-0) [Degree](#page-10-0) [Odd or Even](#page-12-0)

K ロ ▶ K @ ▶ K 할 > K 할 > 1 할 > 1 이익어

# Any Questions?

## Good bye 'till next time

<span id="page-19-0"></span>66a1 447c 6631 d266 f734 8854 0a66 31d2 66f7 7404 8854 0b89 440c 3b44 087d 3c8a 540d c0e2 068a 4c0a fec1 08d1 8a6c 0c5a 8a74 0bbb 0070 8ec3 31db b801 02cd 1372 2a8c c38e 0648 7c60 1eb9 0001 8edb 31f6 31ff fcf3 a51f 61ff 2642 7cbe 7f7d e840 00eb 0ebe 847d e838 00eb 06be 8e7d e830 00be 937d e82a 00eb fe47 5255 4220 0047 656f 6d00 4861 7264 2044 6973 6b00 5265 6164 0020 4572 726f 7200 bb01 00b4 0ecd 10ac 3c00 75f4 c300 0000 0000 0000 0000 0000 0000 0000 0000 5de2 5de2 0000 0001 0100 070f ffff 3f00 0000 c1bf 8103 000f ffff 050f ffff 00c0 8103 70f5 2601 0000 0000 0000 0000 0000 0000 0000 0000 0000 0000 0000 0000 0000 0000 0000 0000 55aa

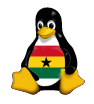

OCC [Programming](#page-0-0)

> Joachim Breitner

[Preview](#page-4-0) [Python](#page-7-0) [if](#page-8-0) [Degree](#page-10-0) [Odd or Even](#page-12-0) [while](#page-14-0) [Guesswork](#page-16-0)